Hypothesis Testing Day 11 (2/11/20)

## 4.5 Introduction to Hypothesis Testing

Let  $X_1, X_2, \ldots, X_n$  be a random sample from a population with density  $f(x; \theta)$ , for  $\theta$  in the parameter space  $\Omega$ . Suppose we partition  $\Omega$  into  $\omega_0$  and  $\omega_1$ , i.e.  $\omega_0 \cap \omega_1 = \phi$  and  $\omega_0 \cup \omega_1 = \Omega$ . Consider the two hypotheses

$$
H_0: \theta \in \omega_0
$$
 versus  $H_1: \theta \in \omega_1$ 

called the *null* and *alternative* hypotheses, respectively. Let  $\mathcal{D}$  be the domain of  $(X_1, X_2, \ldots, X_n)$ . Let  $C$  be a subset of  $D$ . Consider the rejection rule

$$
Reject H_0 \text{ if } (x_1, x_2, \dots, x_n) \in C
$$

and do not reject  $H_0$  otherwise. Then C is called the *critical region* or *rejection region* of the test. Since a test of hypothesis is completely determined by its critical region, we will treat the two terms as synonymous.

**Example:** Suppose we want to test  $H_0: \mu \leq 0$  versus  $H_1: \mu > 0$ . The following statements are equivalent:

- Reject  $H_0$  if  $\overline{x} > 2 \frac{S}{\sqrt{3}}$  $\overline{n}$
- Critical region:  $\overline{x} \in \left(2 \frac{S}{\sqrt{3}}\right)$  $\left(\frac{S}{n},\infty\right)$

Table 1: Type I and Type II errors

|              | True State of Nature            |                  |
|--------------|---------------------------------|------------------|
| Decision     | $H_0$ is true                   | $H_0$ is false   |
| Reject $H_0$ | Type I error                    | Correct decision |
|              | Accept $H_0$   Correct decision | Type II error    |

Comments:

- If the critical region C is the empty set  $\phi$ , then the test never rejects and P[Type I error] = 0.
- If critical region C is the whole domain D, then test always rejects and  $P[\text{Type II error}] = 0$ .

**Definition:** A critical region C is of size  $\alpha$  if

$$
\alpha = \max_{\theta \in \omega_0} P_{\theta}[(X_1, X_2, \dots, X_n) \in C]
$$
\n(4.5.4)

**Definition:** The power function of a test with critical region  $C$  is

$$
\gamma_C(\theta) = P_{\theta}[(X_1, X_2, \dots, X_n) \in C], \text{ for } \theta \in \omega_1 \tag{4.5.5}
$$

i.e. the probability that the test correctly rejects  $H_0$  when the true value of  $\theta$  is in  $H_1$ . If two critical regions  $C_1$  and  $C_2$  have the same size, we say that  $C_1$  is better than  $C_2$  if  $\gamma_1(\theta) \geq \gamma_2(\theta)$  for all  $\theta \in \omega_1$ .

**Example 4.5.2** (Binomial proportion) Let  $X_1, X_2, \ldots, X_{20}$  be a random sample of size  $n = 20$ from a Bernoulli distribution with probability of success  $p$ . The total number of successes  $S =$  $\sum_{i=1}^{20} X_i$  has a binomial distribution  $S \sim \text{Bin}(n = 20, p)$ . Now consider testing

$$
H_0: p = .70
$$
 versus  $H_1: p < .70$ 

Since fewer successes provide evidence toward  $H_1$ , it makes sense that the critical region should be of the form  $S \leq k$ , for k some integer less than 14. For a given k, the size of the test is

$$
\alpha = P_{p=.70} \left[ S \le k \right]
$$

The following table gives  $\alpha$  for different values of k, using the R function  $p\text{binom}(k,20,p=.70)$ .

Table 2: Values of  $\alpha$  for various rejection regions

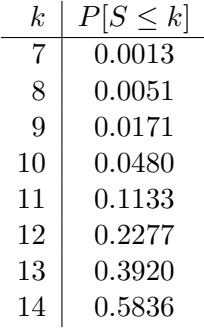

Now consider two possible tests:  $S \leq 11$  or  $S \leq 12$ . The following R output calculates  $P(S \leq 11)$ and  $P(S \leq 11)$  for different values of p.

```
> #### R code
> p < -seq(.4,.8,by=.05)> cbind(p,pbinom(11,20,p), pbinom(12,20,p))
         p
 [1,] 0.40 0.943473633 0.97897107
 [2,] 0.45 0.869235029 0.94196590
 [3,] 0.50 0.748277664 0.86841202
 [4,] 0.55 0.585693766 0.74799414
 [5,] 0.60 0.404401275 0.58410706
 [6,] 0.65 0.237622357 0.39897340
 [7,] 0.70 0.113331463 0.22772820
 [8,] 0.75 0.040925168 0.10181186
 [9,] 0.80 0.009981786 0.03214266
```
## Comments:

1. •  $S \le 11$  has size  $\alpha_1 = P_{.70} [S \le 11] = .1133$ 

- $S \le 12$  has size  $\alpha_2 = P_{.70} [S \le 12] = .2277$
- 2. Test 1 has smaller probability of wrongly rejecting  $H_0$ . The tradeoff is that Test 1 also has smaller probability of correctly rejecting  $H_0$ . For example

$$
P_{.65}[S \le 11] = .2376
$$
 and  $P_{.65}[S \le 12] = .3990$   
 $P_{.60}[S \le 11] = .4044$  and  $P_{.60}[S \le 12] = .5841$ 

The two power functions are plotted below. The R code that generated the plot is provided.

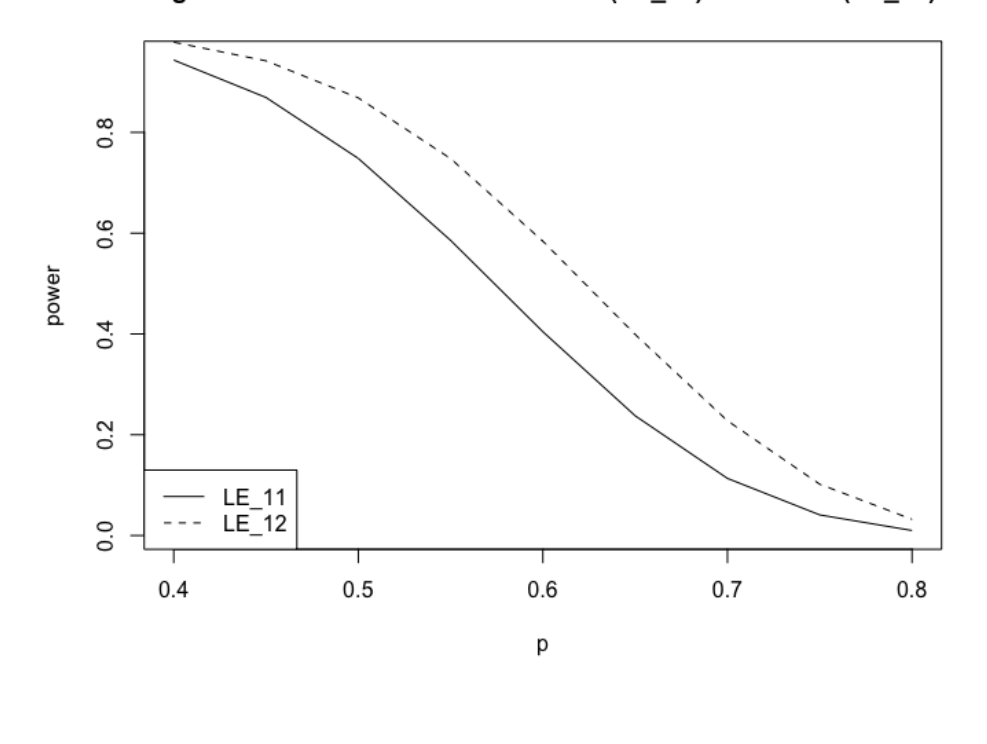

Figure 4.5.1: Power curves for test 1 (LE\_11) and test 2 (LE\_12)

- > #### R code > p<-seq(.4,.8,by=.05) > power1<-pbinom(11,20,p) > power2<-pbinom(12,20,p) > plot(power1~p,type="l", lty=1,ylab="power", main="Figure 4.5.1: Power curves for test 1 (LE\_11) and test 2 (LE\_12)") > lines(power2~p,type="l", lty=2)
- > legend("bottomleft", legend = c("LE\_11", "LE\_12"),lty=1:2)
- 3. The null hypothesis  $H_0: p = .70$  is an example of a *simple* null hypothesis because it contains only one point. This simplifies calculation of size of the test, for example

$$
\alpha = P_{p=.70}[S \le 11] = .1133
$$

Often, the null hypothesis is written as a *composite*  $H_0 : p \geq .70$  versus  $H_1 : p < .70$  in which case definition (4.5.4) applies

$$
\alpha = \max_{p \ge 0.70} P_p[S \le 11] = P_{p=0} [S \le 11] = .1133
$$

since the power curves in Figure 4.5.1 are monotone decreasing which means the maximum over  $\omega_0 = [.70, 1]$  occurs at the boundary  $p = .70$ .

- 4. Other names for the size of a test
	- (a) level of significance
	- (b) maximum power over the null region
	- (c) maximum P[Type I error]
	- (d) Type I error rate
	- (e) false rejection rate

**Example 4.5.3** (Large sample test for the mean) Suppose  $X_1, X_2, \ldots, X_{25}$  is a random sample from a population with mean  $\mu$  and variance  $\sigma^2 = 100$ . To test  $H_0: \mu = 40.0$  versus  $H_1: \mu > 40.0$ consider the rejection region

$$
\frac{\overline{X} - 40.0}{S/\sqrt{25}} \ge 1.645\tag{*}
$$

Since the LHS is approximately  $N(0, 1)$  under the null, the test (\*) has size

$$
P_{\mu=40} \left( \frac{\overline{X} - 40.0}{S/\sqrt{25}} \ge 1.645 \right) = 1 - \Phi(1.645) = .05
$$

Under alternative, the LHS of  $(*)$  is not  $N(0, 1)$  because the mean is not 0. The power function is

$$
\gamma(\mu) = P_{\mu} \left( \frac{\overline{X} - 40.0}{S/\sqrt{25}} \ge 1.645 \right) = P_{\mu} \left( \overline{X} \ge 40.0 + 1.645 \, S/\sqrt{25} \right)
$$
  
= 
$$
P_{\mu} \left( \frac{\overline{X} - \mu}{\sigma/\sqrt{25}} \ge \frac{40.0 - \mu + 1.645 \, S/\sqrt{25}}{10/\sqrt{25}} \right)
$$
  
= 
$$
1 - \Phi \left( \frac{40.0 - \mu}{10/\sqrt{25}} + 1.645 \right), \text{ by the CLT and since } S/\sigma = 1
$$

The following table and plot gives the power function for several values of  $\mu$ .

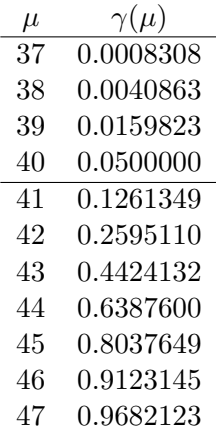

Power of large sample test for mean

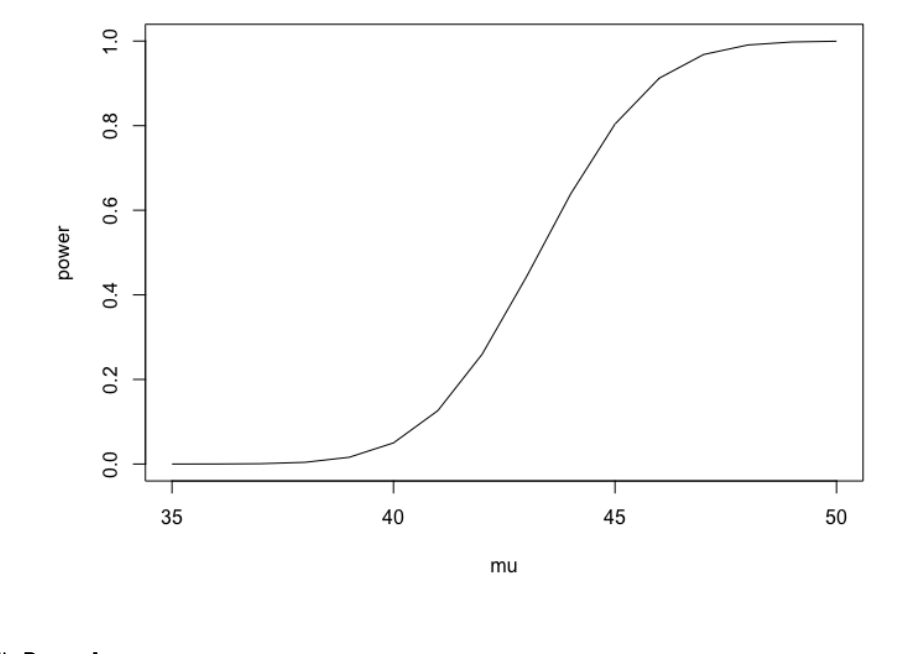

> #### R code > mu<-seq(35,50) > power<-1-pnorm((40-mu)/(10/sqrt(25)) + 1.645) > cbind(mu, power) > plot(power~mu, main="Power of large sample test for mean", type="l")

The test has size  $\alpha = .05$ , and the power increases as  $\mu$  gets deeper into the alternative region. In general, let  $X_1, \ldots, X_n$  be a random sample from a population density f with mean  $\mu$  and variance  $\sigma^2$ . For testing

$$
H_0: \mu = \mu_0 \text{ versus } H_1: \mu > \mu_0
$$

the size  $\alpha$  test

$$
\frac{\overline{X} - \mu_0}{S/\sqrt{n}} \ge z_\alpha \tag{4.5.11}
$$

has power function

$$
\gamma(\mu) = P_{\mu} \left( \frac{\overline{X} - \mu_0}{S/\sqrt{n}} \ge z_{\alpha} \right) = P_{\mu} \left( \overline{X} \ge \mu_0 + z_{\alpha} S/\sqrt{n} \right)
$$

$$
= P_{\mu} \left( \frac{\overline{X} - \mu}{\sigma/\sqrt{n}} \ge \frac{\mu_0 - \mu}{\sigma/\sqrt{n}} + z_{\alpha} \frac{S/\sqrt{n}}{\sigma/\sqrt{n}} \right)
$$

$$
\approx 1 - \Phi \left( \frac{\mu_0 - \mu}{\sigma/\sqrt{n}} + z_{\alpha} \right)
$$